AddDefaultCharset UTF-8

############################## #### URL REWRITE #### ##############################

RewriteEngine On RewriteRule  $^{\sim}$ (system) - [F, L]

# App single theme RewriteCond %{REQUEST\_FILENAME} !-f RewriteCond %{REQUEST\_FILENAME} !-d RewriteRule ^assets/(.\*)\$ app/templates/assets/\$1 [QSA,L]

# App multi-theme RewriteCond %{REQUEST\_FILENAME} !-f RewriteCond %{REQUEST\_FILENAME} !-d RewriteRule ^themes/([0-9a-zA-Z\_-]{1,})/assets/(.\*)\$ app/templates/\$1/assets/\$2 [QSA,L]

# Module single theme RewriteCond %{REQUEST\_FILENAME} !-f RewriteCond %{REQUEST\_FILENAME} !-d RewriteRule ^([0-9a-zA-Z\_-]{1,})/assets/(.\*)\$ modules/\$1/templates/assets/\$2 [QSA,L]

# Module multi-theme RewriteCond %{REQUEST\_FILENAME} !-f RewriteCond %{REQUEST\_FILENAME} !-d RewriteRule ^([0-9a-zA-Z\_-]{1,})/themes/([0-9a-zA-Z\_-]{1,})/assets/(.\*)\$ modules/\$1/templates/\$2/assets/\$3 [QSA,L]

# index.php RewriteCond %{REQUEST\_FILENAME} !-f RewriteCond %{REQUEST\_FILENAME} !-d RewriteRule .\* index.php/\$0 [QSA,L]

## ######## ERROR DOCS

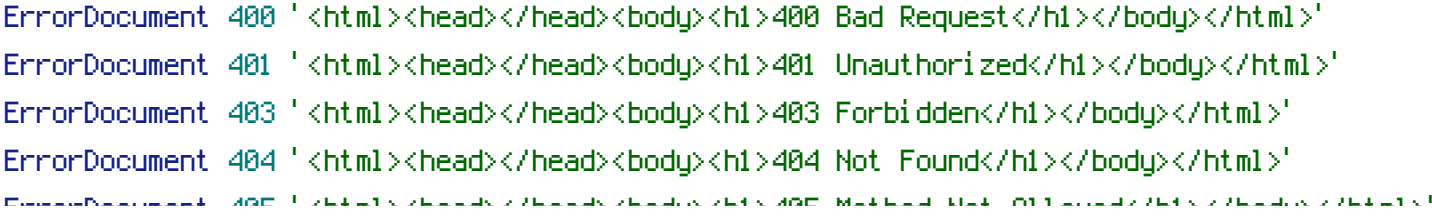

ErrorDocument 405 <html><head></head><br/>sody><hl>405 Method Not Allowed</hl></html></html> ErrorDocument 500 '<html><head></head><br/><head><ht>><ht>500 Internal Server Error</h1></hody> </html>' ErrorDocument 501 '<html><head></head><br/>sody><h1>501 Not Implemented</h1></hody></html>' ErrorDocument 503 '<html><head></head><br/>sbody><h1>503 Service Unavailable</h1></body> </html>'

### ######## DISABLE DIRECTORY BROWSING

Options ExecCGI Includes IncludesNOEXEC SymLinksIfOwnerMatch -Indexes DirectoryIndex index.html index.php index.htm index.cgi index.pl default.htm default.html

### ######## SERVER CONFIGURATION

<IfModule mod\_security.c> # disable POST processing to not break multiple image upload SecFilterEngine Off SecFilterScanPOST Off </IfModule>

<IfModule mod\_php5.c>

# adjust memory limit

php\_flag short\_open\_tag off php\_flag display\_errors on php\_value error\_reporting -1 php\_value memory\_limit 128M php\_value max\_execution\_time 60 php\_value post\_max\_size 24M php\_value upload\_max\_filesize 16M

# disable magic quotes for php request vars

```
php_flag magic_quotes_gpc off
```
# disable automatic session start before autoload was initialized php\_flag session.auto\_start off

# enable resulting html compression

# php\_flag zlib.output\_compression on

# disable user agent verification to not break multiple image upload php\_flag suhosin.session.cryptua off

# turn off compatibility with PHP4 when dealing with objects php\_flag zend.ze1\_compatibility\_mode Off

php\_flag zend.ze1\_compatibility\_mode Off

## # Do not use PHPSESSID in URLs:

```
php_value session.use_only_cookies 1
    php_value session.use_trans_sid 0
</IfModule>
```
# # BEGIN extra file handlers

AddType application/x-httpd-php .ini .cfg .conf .phpt .tpl AddType image/webp webp AddType audio/ogg oga AddType video/webm webm vp8 AddType video/ogg ogg ogv AddType video/mp4 mp4 AddType video/quicktime mov AddType video/x-matroska mkv AddType image/svg+xml svg svgz AddType application/vnd.ms-fontobject eot AddType font/ttf ttf AddType font/otf otf AddType font/x-woff woff AddType application/x-javascript .js AddType text/css .css AddType text/xml .xml # END extra file handlers

# # BEGIN Compress text files

```
<IfModule mod_deflate.c>
```

```
SetOutputFilter DEFLATE
```
AddOutputFilterByType DEFLATE text/html text/plain text/xml text/css text/javascript application/xhtml+xml image/svg+xml

AddOutputFilterByType DEFLATE application/javascript application/x-javascript text/javascript

AddOutputFilterByType DEFLATE application/x-httpd-php application/x-httpd-php-source application/x-httpd-fastphp

<FilesMatch "\.(css|js|x?html?|php|ttf|otf|woff|eot|svgz?)\$">

SetOutputFilter DEFLATE

</FilesMatch>

# Netscape 4.x has some problems...

BrowserMatch ^Mozilla/4 gzip-only-text/html

# # Netscape 4.06-4.08 have some more problems BrowserMatch ^Mozilla/4\.0[678] no-gzip

## # MSIE masquerades as Netscape, but it is fine

BrowserMatch \bMSIE !no-gzip !gzip-only-text/html

#### # Don't compress images

SetEnvIfNoCase Request\_URI \.(?: gifl jpe?gl a?pngl webp)\$ no-gzip dont-vary

### # Make sure proxies don't deliver the wrong content

Header append Vary User-Agent env=! dont-vary

# </IfModule>

# END Compress text files

# # BEGIN Expire headers

<IfModule mod\_expires.c> ExpiresActive On ExpiresDefault "access plus 10 seconds"

ExpiresByType font/ttf "access plus 2592000 seconds" ExpiresByType font/x-woff "access plus 2592000 seconds" ExpiresByType font/otf "access plus 2592000 seconds" ExpiresByType application/vnd.ms-fontobject "access plus 2592000 seconds" ExpiresByType font/woff "access plus 2592000 seconds"

ExpiresByType image/x-icon "access plus 2592000 seconds" ExpiresByType image/x-icon "access plus 2592000 seconds" ExpiresByType image/jpeg "access plus 2592000 seconds" ExpiresByType image/png "access plus 2592000 seconds" ExpiresByType image/gif "access plus 2592000 seconds" ExpiresByType image/webp "access plus 2592000 seconds" ExpiresByType image/svg+xml "access plus 2592000 seconds"

```
ExpiresByType application/x-shockwave-flash "access plus 2592000 seconds"
ExpiresByType text/css "access plus 604800 seconds"
ExpiresByType text/javascript "access plus 216000 seconds"
ExpiresByType application/javascript "access plus 216000 seconds"
ExpiresByType application/x-javascript "access plus 216000 seconds"
ExpiresByType text/html "access plus 600 seconds"
ExpiresByType application/xhtml+xml "access plus 600 seconds"
```
</IfModule>

# END Expire headers

```
# BEGIN Cache-Control Headers
<IfModule mod_headers.c>
  <FilesMatch "\.(ico|jpe?g|png|gif|swf)$">
    Header set Cache-Control "max-age=2592000, public"
  </FilesMatch>
  <FilesMatch "\.(css)$">
    Header set Cache-Control "max-age=604800, public"
  </FilesMatch>
  <FilesMatch "\.(js)$">
    Header set Cache-Control "max-age=216000, private"
  </FilesMatch>
  <FilesMatch "\.(x?html?|php)$">
    Header set Cache-Control "max-age=600, private, must-revalidate"
  </FilesMatch>
</IfModule>
# END Cache-Control Headers
```
<IfModule mod\_headers.c> Header unset ETag </IfModule> FileETag None # END Turn ETags Off

# BEGIN Turn ETags Off

```
# BEGIN Remove Last-Modified Header
<IfModule mod_headers.c>
  Header unset Last-Modified
</IfModule>
# END Remove Last-Modified Header
```

```
######## FILE PROTECT & COMBINE
# file combination i.e. <!--#include file="jquery-1.7.js" -->
<FilesMatch "\-inc\.(js|css)">
    Options +Includes
    SetOutputFilter INCLUDES
</FilesMatch>
```
# prevent direct access to templates and other files

```
\leFilesMatch "\.(htaccess|htpasswd|ini|log|sh|inc|cache|data)$">
    Order Allow, Deny
    Deny from all
</FilesMatch>
```